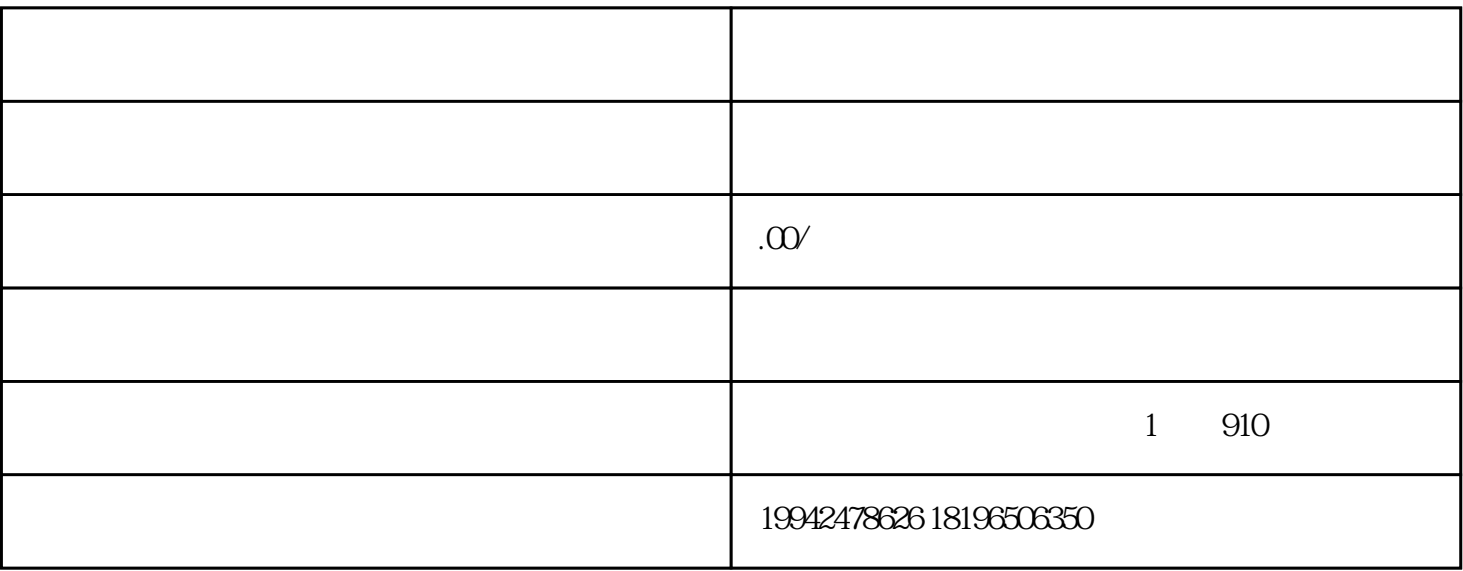

 $\alpha$ 

 $(1)$ 

 $\overline{1}$ 

 $\overline{c}$ 

 $3$